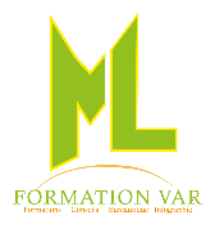

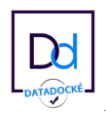

# FORMATION **: L'essentiel PowerPoint 2021 initiation**

2 jours 14 heures

**Public visé :** La formation « L'essentiel Powerpoint » s'adresse à toute personne souhaitant être rapidement autonome en maîtrisant les bases de Powerpoint.

**Prérequis :** Aucun, utilisation d'un ordinateur.

**Objectifs:** Acquérir les fonctions essentielles du logiciel Powerpoint pour concevoir facilement des diaporamas. Savoir agrémenter, exposer plus efficacement des idées en utilisant les présentations avec Powerpoint.

## **Moyens pédagogiques, techniques et d'encadrement**

- Supports pédagogiques numériques par stagiaire
- Vidéoprojecteur
- Formateur spécialisé dans la thématique avec une expérience professionnelle significative avec des compétences pédagogiques validées.

## **Moyens de suivi de l'exécution et appréciation des résultats**

- Feuille d'émargement nominative signée chaque demi-journée par le stagiaire et le formateur
- Evaluation des connaissances en début et en fin de formation
- Tests réguliers de contrôle des connaissances par le formateur : exercices pratiques, QCM, entretiens individuels avec le formateur, permettant de mesurer les acquis de la formation pendant et à l'issue du stage au regard des objectifs définis
- Evaluation de satisfaction

## *CONTENU :*

- **1. Découverte et prise en main de PowerPoint**
- Qu'est-ce que la Présentation Assistée par Ordinateur ?
- Présentation de l'écran et des boîtes de dialogue
- Terminologie des objets et des fonctionnalités
- **2. Création d'une présentation : mise en page des diapositives**
- Différents types de diapositives
- Insérer des images, titres Word Art, tableaux
- **3. Les différents modes d'affichage**
- Mode Normal, Plan, Trieuse, Diaporama
- **4. Créer des organigrammes et des diagrammes : graphique SmartArt**
- Insérer du texte provenant d'un document Word

#### « **L'essentiel PowerPoint initiation »** 2

- Insérer les différents collaborateurs
- Modifier la mise en forme de l'organigramme (créer un organigramme avec des images incorporées)
- Animer un organigramme

## **5. Présenter vos résultats sous forme de tableaux ou de graphiques**

- Créer un tableau ou un graphique dans PowerPoint
- Modifier le tableau ou un graphique
- Animer le tableau et le graphique

## **6. Dynamiser la présentation en appliquant des effets d'animation**

- Appliquer des effets d'animation aux objets graphiques (dessins, photos...)
- Automatiser le lancement de l'effet lors du diaporama
- Visionner l'aperçu des effets d'animation
- Modifier l'ordre des animations

# **7. Retouche des images**

- Enlever l'arrière-plan d'une image
- Correction de l'image (luminosité et contraste)
- Couleurs (saturation, nuance de couleur, recolorier)
- Mettre un effet artistique (changement de texture de l'objet : crayon craie etc...)

# **8. La charte graphique de Powerpoint :**

- Jeux de couleurs, appliquer un thème prédéfini
- Modifier le masque de diapositives
- Insérer / modifier des en-têtes et pieds de page
- **9. Mise en page du diaporama et impression du document**

*Accessibilité PSH :* Pour les Personnes en Situation de Handicap, merci de nous contacter au 06.17.91.68.18 , nous étudierons les possibilités de compensation du handicap, aménagement de la durée de la formation *Formatrice avec expérience en Centre de Rééducation professionnelle à Marseille et dans le Var*

Mise à jour 04/2023